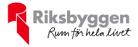

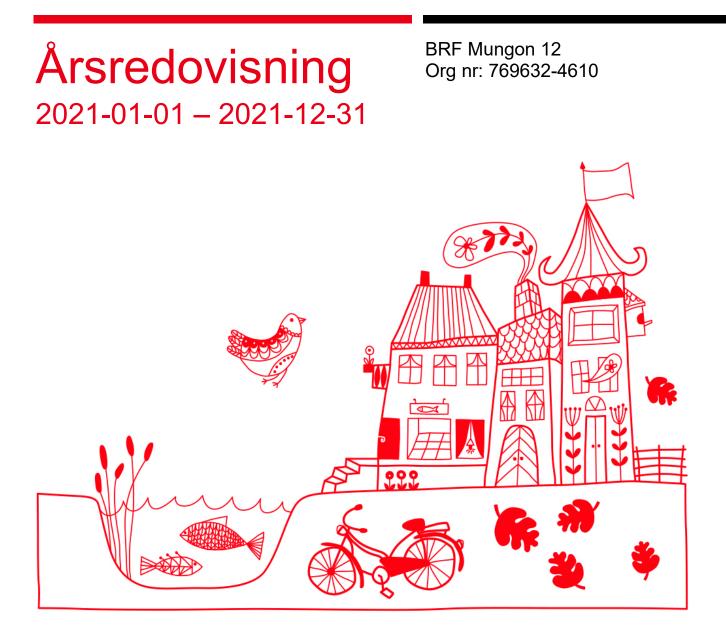

# Innehållsförteckning

| Förvaltningsberättelse | 2 |
|------------------------|---|
| Resultaträkning        |   |
| Balansräkning          |   |
| Noter                  |   |
|                        |   |

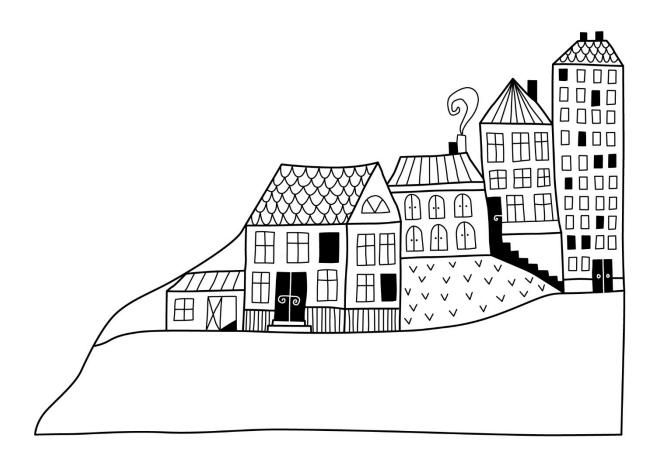

 $(\bigcirc)$ 

# Förvaltningsberättelse

Styrelsen för BRF Mungon 12 får härmed avge årsredovisning för räkenskapsåret 2021-01-01 till 2021-12-31

Årsredovisningen är upprättad i svenska kronor, SEK. Belopp i hela kronor om inte annat anges.

### Verksamheten

#### Allmänt om verksamheten

Föreningen har till ändamål att främja medlemmarnas ekonomiska intressen genom att i föreningens hus, mot ersättning, till föreningens medlemmar upplåta bostadslägenheter för permanent boende om inte annat särskilt avtalats, och i förekommande fall lokaler, till nyttjande utan begränsning i tiden.

Föreningen är ett privatbostadsföretag enligt inkomstskattelagen (1999:1229) och utgör därmed en äkta bostadsrättsförening. Bostadsrättsföreningen registrerades 2016-06-20. Nuvarande ekonomiska plan registrerades 2016-09-06 och nuvarande stadgar registrerades 2016-06-20. Föreningen har sitt säte i Umeå kommun.

Föreningens likviditet har under året förändrats från 6% till 20%. Detta verksamhetsår hade föreningen två lån och kommande verksamhetsår fyra lån som villkorsändras, dessa klassificeras i årsredovisningen som kortfristiga lån (enligt RevU-18). Föreningens likviditet exklusive dessa kortfristiga lån (men inklusive nästa års amortering) har förändrats under året från 195% till 911%.

I resultatet ingår avskrivningar med 151 tkr, exkluderar man avskrivningarna blir resultatet -128 tkr. Avskrivningar påverkar inte föreningens likviditet.

#### Fastighetsuppgifter

T 2 .... I . 4 . 62 . I . I . .

Föreningen äger fastigheten Umeå Mungon 12, belägen på Korpralsvägen 24 i Umeå. På fastigheten finns en huvudbyggnad med 14 st lägenheter och en lokal samt 12 st p-platser.

Fastigheten är fullvärdeförsäkrad i Länsförsäkringar. Hemförsäkring och bostadsrättstillägg bekostas individuellt av bostadsrättsinnehavarna.

| Lägenhetsfördelning           |       |                      |
|-------------------------------|-------|----------------------|
| Standard                      | Antal |                      |
| 1 rum och kök                 | 4     |                      |
| 2 rum och kök                 | 4     |                      |
| 3 rum och kök                 | 6     |                      |
| Dessutom tillkommer           |       |                      |
| Användning                    | Antal |                      |
| Antal lokaler                 | 1     |                      |
| Antal p-platser               | 12    |                      |
| Total tomtarea                |       | 1 451 m <sup>2</sup> |
| Bostäder bostadsrätt          |       | 807 m <sup>2</sup>   |
| Bostäder hyresrätt            |       | 140 m <sup>2</sup>   |
| Total bostadsarea             |       | 947 m <sup>2</sup>   |
| Lokaler bostadsrätt           |       | 45 m <sup>2</sup>    |
| Årets taxeringsvärde          |       | 13 496 000 kr        |
| Föregående års taxeringsvärde |       | 13 496 000 kr        |

Riksbyggen har biträtt styrelsen med föreningens förvaltning enligt tecknat avtal. Från 2022-01-01 har AllaBrf tagit över förvaltningen.

#### Teknisk status

Årets reparationer och underhåll: För att bevara föreningens hus i gott skick utförs löpande reparationer av uppkomna skador samt planerat underhåll av normala förslitningar. Föreningen har under verksamhetsåret utfört reparationer för 40 tkr och planerat underhåll för 146 tkr. Eventuella underhållskostnader specificeras i avsnittet "Årets utförda underhåll".

**Underhållsplan:** Föreningen saknar underhållsplan men husen är stenhus i gott skick. Inga större underhållsåtgärder kommer därför krävas under den närmaste 10-årsperioden från föreningens bildande.

| Årets utförda underhåll<br>Beskrivning | Belopp |
|----------------------------------------|--------|
| Installationer                         | 79 327 |
| Huskropp utvändigt                     | 66 343 |

Efter senaste stämman och därpå följande konstituerande har styrelsen haft följande sammansättning

| Styrelse                          |                      |                               |
|-----------------------------------|----------------------|-------------------------------|
| Ordinarie ledamöter               | Uppdrag              | Mandat t.o.m ordinarie stämma |
| Mathias Utterström                | Ordförande           | 2022                          |
| Malin Granberg                    | Vice ordförande      | 2022                          |
| Evert Hugoson                     | Ledamot              | 2022                          |
| Styrelsesuppleant                 | Uppdrag              | Mandat t.o.m ordinarie stämma |
| Maria Bergström                   | Suppleant            | 2022                          |
| Revisorer och övriga funktionärer |                      |                               |
| Ordinarie revisorer               | Uppdrag              | Mandat t.o.m ordinarie stämma |
| Jessica Semb                      | Auktoriserad revisor | 2022                          |

Föreningens firma tecknas förutom av styrelsen i sin helhet av styrelsens ledamöter, två i förening.

#### Väsentliga händelser under räkenskapsåret

Under räkenskapsåret har inga händelser inträffat som påverkar föreningens ekonomi på ett sätt som väsentligt skiljer sig från den normala verksamhetens påverkan på ekonomin.

### Medlemsinformation

Vid räkenskapsårets början uppgick föreningens medlemsantal till 15 personer. Årets tillkommande medlemmar uppgår till 2 personer. Årets avgående medlemmar uppgår till 1 personer. Föreningens medlemsantal på bokslutsdagen uppgår till 16 personer.

Föreningens årsavgift ändrades senast 2020-01-01 då den höjdes med 3%. Efter att ha antagit budgeten för det kommande verksamhetsåret har styrelsen beslutat om oförändrad årsavgift. Årsavgiften för 2021 uppgick i genomsnitt till 514 kr/m²/år.

Baserat på kontraktsdatum har under verksamhetsåret 2 överlåtelser av bostadsrätter skett (föregående år 2 st). En tidigare hyreslägenhet har under året upplåtits med bostadsrätt.

### Flerårsöversikt

| Resultat och ställning (tkr)                   | 2021 | 2020 | 2019 | 2018 | 2017 |
|------------------------------------------------|------|------|------|------|------|
| Nettoomsättning                                | 728  | 766  | 717  | 704  | 683  |
| Resultat efter finansiella poster              | -279 | 30   | -93  | 10   | -15  |
| Soliditet %                                    | 52   | 48   | 47   | 47   | 47   |
| Årsavgiftsnivå för bostäder, kr/m <sup>2</sup> | 514  | 514  | 499  | 499  | 499  |
| Underhållsfond, kr/m²                          | 183  | 183  | 136  | 91   | 45   |

Nettoomsättning: intäkter från årsavgifter, hyresintäkter m.m. som ingår i föreningens normala verksamhet med avdrag för lämnade rabatter.

Resultat efter finansiella poster: Se resultaträkningen.

Soliditet: beräknas som eget kapital i procent av balansomslutningen.

### Förändringar i eget kapital

| Eget kapital i kr                      | Bundet          |                         |                     | Fritt                  |                   |
|----------------------------------------|-----------------|-------------------------|---------------------|------------------------|-------------------|
|                                        | Medlemsinsatser | Upplåtelse-<br>avgifter | Underhålls-<br>fond | Balanserat<br>resultat | Årets<br>resultat |
| Belopp vid årets början                | 10 282 300      | 0                       | 181 800             | -278 711               | 29 536            |
| Disposition enl. årsstämmobeslut       |                 |                         |                     | 29,536                 | -29 536           |
| Nya insatser och<br>upplåtelseavgifter | 1 046 500       | 1 023 500               |                     |                        |                   |
| Årets resultat                         |                 |                         |                     |                        | -278 669          |
| Vid årets slut                         | 11 328 800      | 1 023 500               | 181 800             | -249 175               | -278 669          |

### Resultatdisposition

Till årsstämmans behandling finns följande underskott i kr

| Balanserat resultat | -249 175 |
|---------------------|----------|
| Årets resultat      | -278 669 |
| Summa               | -527 844 |

Styrelsen föreslår följande behandling av den ansamlade förlusten:

| Reservering till underhållsfonden   | -45 450   |
|-------------------------------------|-----------|
| Ianspråktagande av underhållsfonden | 145 670   |
| Att balansera i ny räkning i kr     | - 427 624 |

Vad beträffar föreningens resultat och ställning i övrigt, hänvisas till efterföljande resultat- och balansräkning med tillhörande bokslutskommentarer.

(sone)

## Resultaträkning

|                                                               |       | 2021-01-01 | 2020-01-01 |
|---------------------------------------------------------------|-------|------------|------------|
| Belopp i kr                                                   |       | 2021-12-31 | 2020-12-31 |
| Rörelseintäkter m.m.                                          |       |            |            |
| Nettoomsättning                                               | Not 2 | 728 286    | 766 121    |
| Övriga rörelseintäkter                                        | Not 3 | 4 210      | 6 053      |
| Summa rörelseintäkter                                         |       | 732 496    | 772 174    |
| Rörelsekostnader                                              |       |            |            |
| Driftskostnader                                               | Not 4 | -509 904   | -285 336   |
| Övriga externa kostnader                                      | Not 5 | -170 993   | -119 134   |
| Personalkostnader<br>Av- och nedskrivningar av materiella och | Not 6 | -13 142    | -13 142    |
| immateriella anläggningstillgångar                            |       | -150 567   | -150 567   |
| Summa rörelsekostnader                                        |       | -844 606   | -568 179   |
| Rörelseresultat                                               |       | -112 110   | 203 996    |
| Finansiella poster                                            |       |            |            |
| Övriga ränteintäkter och liknande resultatposte               | er    | 10         | 379        |
| Räntekostnader och liknande resultatposter                    |       | -166 569   | -174 839   |
| Summa finansiella poster                                      |       | -166 559   | -174 460   |
| Resultat efter finansiella poster                             |       | -278 669   | 29 536     |
| Årets resultat                                                |       | -278 669   | 29 536     |

5 ARSREDOVISNING BRF Mungon 12 Org.nr: 769632-4610 Transaktion 09222115557470610600 Signerat MU, EH, MG, JS

## Balansräkning

| Belopp i kr                                  |       | 2021-12-31 | 2020-12-31 |
|----------------------------------------------|-------|------------|------------|
| TILLGÅNGAR                                   |       |            |            |
| Anläggningstillgångar                        |       |            |            |
| Materiella anläggningstillgångar             |       |            |            |
| Byggnader och mark                           | Not 7 | 20 799 845 | 20 950 412 |
| Summa materiella anläggningstillgångar       |       | 20 799 845 | 20 950 412 |
| Summa anläggningstillgångar                  |       | 20 799 845 | 20 950 412 |
| Omsättningstillgångar                        |       |            |            |
| Kortfristiga fordringar                      |       |            |            |
| Kund-, avgifts- och hyresfordringar          |       | 6 196      | ,          |
| Övriga fordringar                            |       | 0          | 18 09      |
| Förutbetalda kostnader och upplupna intäkter | Not 8 | 17 371     | 39 50:     |
| Summa kortfristiga fordringar                |       | 23 567     | 57 59      |
| Kassa och bank                               |       |            |            |
| Kassa och bank                               | Not 9 | 2 170 675  | 344 502    |
| Summa kassa och bank                         |       | 2 170 675  | 344 502    |
| Summa omsättningstillgångar                  |       | 2 194 242  | 402 099    |
| Summa tillgångar                             |       | 22 994 087 | 21 352 51  |

# Balansräkning

| Belopp i kr                                  |        | 2021-12-31 | 2020-12-31 |
|----------------------------------------------|--------|------------|------------|
| EGET KAPITAL OCH SKULDER                     |        |            |            |
| Eget kapital                                 |        |            |            |
| Bundet eget kapital                          |        |            |            |
| Medlemsinsatser                              |        | 12 352 300 | 10 282 300 |
| Fond för yttre underhåll                     |        | 181 800    | 181 800    |
| Summa bundet eget kapital                    |        | 12 534 100 | 10 464 100 |
| Fritt eget kapital                           |        |            |            |
| Balanserat resultat                          |        | -249 175   | -278 71    |
| Årets resultat                               |        | -278 669   | 29 530     |
| Summa fritt eget kapital                     |        | -527 844   | -249 17:   |
| Summa eget kapital                           |        | 12 006 256 | 10 214 92  |
| SKULDER                                      |        |            |            |
| Långfristiga skulder                         |        |            |            |
| Övriga skulder till kreditinstitut           | Not 10 | 0          | 4 281 618  |
| Summa långfristiga skulder                   |        | 0          | 4 281 618  |
| Kortfristiga skulder                         |        |            |            |
| Övriga skulder till kreditinstitut           | Not 10 | 10 861 724 | 6 694 73   |
| Leverantörsskulder                           |        | 23 023     | 10 379     |
| Skatteskulder                                |        | 31 373     | 41 764     |
| Upplupna kostnader och förutbetalda intäkter | Not 11 | 71 711     | 109 09:    |
| Summa kortfristiga skulder                   |        | 10 987 831 | 6 855 968  |
| Summa eget kapital och skulder               |        | 22 994 087 | 21 352 511 |

## Noter

#### Not 1 Allmänna redovisningsprinciper

Årsredovisningen är upprättad i enlighet med årsredovisningslagen och Bokföringsnämndens allmänna råd (BFNAR 2016:10) om årsredovisning i mindre företag.

#### Redovisning av intäkter

Årsavgifter och hyror aviseras i förskott men redovisas så att endast den del som belöper på räkenskapsåret redovisas som intäkter. Ränta och utdelning redovisas som en intäkt när det är sannolikt att föreningen kommer att få de ekonomiska fördelar som är förknippade med transaktionen samt att inkomsten kan beräknas på ett tillförlitligt sätt.

#### Avskrivningstider för anläggningstillgångar

| Anläggningstillgångar | Avskrivningsprincip | Antal år |
|-----------------------|---------------------|----------|
| Byggnader             | Linjär              | 100      |
|                       |                     |          |

Mark är inte föremål för avskrivningar.

Beloppen i årsredovisningen anges i hela kronor om inte annat anges.

#### Not 2 Nettoomsättning

| _                                     | 2021-01-01<br>2021-12-31 | 2020-01-01<br>2020-12-31 |
|---------------------------------------|--------------------------|--------------------------|
| Årsavgifter, bostäder                 | 415 080                  | 415 080                  |
| Årsavgifter, lokaler                  | 32 388                   | 32 388                   |
| Hyror, bostäder                       | 242 652                  | 255 768                  |
| Hyror, p-platser                      | 71 280                   | 73 129                   |
| Hyres- och avgiftsbortfall, bostäder  | -31 900                  | 0                        |
| Hyres- och avgiftsbortfall, p-platser | -1 214                   | -10 244                  |
| Summa nettoomsättning                 | 728 286                  | 766 121                  |

#### Not 3 Övriga rörelseintäkter

|                                        | 2021-01-01<br>2021-12-31 | 2020-01-01<br>2020-12-31 |
|----------------------------------------|--------------------------|--------------------------|
| Övriga ersättningar                    | 3 792                    | 3 532                    |
| Fakturerade kostnader                  | 0                        | 1 620                    |
| Rörelsens sidointäkter & korrigeringar | -2                       | 1                        |
| Övriga rörelseintäkter                 | 420                      | 900                      |
| Summa övriga rörelseintäkter           | 4 210                    | 6 053                    |

-

#### Not 4 Driftskostnader

|                                      | 2021-01-01<br>2021-12-31 | 2020-01-01<br>2020-12-31 |
|--------------------------------------|--------------------------|--------------------------|
| Underhåll                            | -145 670                 | 0                        |
| Reparationer                         | -39 823                  | -22 734                  |
| Fastighetsavgift och fastighetsskatt | -21 666                  | -19 326                  |
| Försäkringspremier                   | -18 284                  | -18 072                  |
| Kabel- och digital-TV                | -7 521                   | -7 350                   |
| Obligatoriska besiktningar           | -15 950                  | 0                        |
| Snö- och halkbekämpning              | -49 887                  | -57 702                  |
| Drift och förbrukning, övrigt        | -20 375                  | 0                        |
| Förbrukningsinventarier              | -559                     | 0                        |
| Vatten                               | -44 670                  | -40 442                  |
| Fastighetsel                         | -46 140                  | -30 672                  |
| Uppvärmning                          | -78 359                  | -72 519                  |
| Sophantering och återvinning         | -18 270                  | -16 519                  |
| Förvaltningsarvode drift             | -2 730                   | 0                        |
| Summa driftskostnader                | -509 904                 | -285 336                 |

### Not 5 Övriga externa kostnader

| 2021-01-01<br>2021-12-31 | 2020-01-01<br>2020-12-31                                                                    |
|--------------------------|---------------------------------------------------------------------------------------------|
| -91 130                  | -89 713                                                                                     |
| -14 875                  | -14 875                                                                                     |
| -58 691                  | -225                                                                                        |
| -156                     | -450                                                                                        |
| -3 091                   | -5 196                                                                                      |
| 0                        | -5 625                                                                                      |
| -2 350                   | -2 350                                                                                      |
| -700                     | -700                                                                                        |
| -170 993                 | -119 134                                                                                    |
| -                        | <b>2021-12-31</b><br>-91 130<br>-14 875<br>-58 691<br>-156<br>-3 091<br>0<br>-2 350<br>-700 |

#### Not 6 Personalkostnader

|                         | 2021-01-01<br>2021-12-31 | 2020-01-01<br>2020-12-31 |
|-------------------------|--------------------------|--------------------------|
| Styrelsearvoden         | -10 000                  | -10 000                  |
| Sociala kostnader       | -3 142                   | -3 142                   |
| Summa personalkostnader | -13 142                  | -13 142                  |

## Not 7 Byggnader och mark Anskaffningsvärden

| Anskaffningsvärden                                         | 2021-12-31 | 2020-12-31 |
|------------------------------------------------------------|------------|------------|
| Vid årets början                                           |            |            |
| Byggnader                                                  | 15 056 701 | 15 056 701 |
| Mark                                                       | 6 520 664  | 6 520 664  |
|                                                            | 21 577 365 | 21 577 365 |
| Summa anskaffningsvärde vid årets slut                     | 21 577 365 | 21 577 365 |
| Ackumulerade avskrivningar enligt plan<br>Vid årets början |            |            |
| Byggnader                                                  | -626 953   | -476 386   |
|                                                            | -626 953   | -476 386   |
| Årets avskrivningar                                        |            |            |
| Årets avskrivning byggnader                                | -150 567   | -150 567   |
|                                                            | -150 567   | -150 567   |
| Summa ackumulerade avskrivningar vid årets slut            | -777 520   | -626 953   |
| Restvärde enligt plan vid årets slut<br>Varav              | 20 799 845 | 20 950 412 |
| Byggnader                                                  | 14 279 181 | 14 429 748 |
| Mark                                                       | 6 520 664  | 6 520 664  |
| Taxeringsvärden                                            |            |            |
| Bostäder                                                   | 13 372 000 | 13 372 000 |
| Lokaler                                                    | 124 000    | 124 000    |
| Totalt taxeringsvärde                                      | 13 496 000 | 13 496 000 |
| varav byggnader                                            | 8 524 000  | 8 524 000  |
| varav mark                                                 | 4 972 000  | 4 972 000  |
| Not 8 Förutbetalda kostnader och upplupna intäkter         |            |            |
|                                                            | 2021-12-31 | 2020-12-31 |
| Förutbetalda försäkringspremier                            | 15 437     | 15 197     |
| Förutbetalt förvaltningsarvode                             | 0          | 22 428     |
| Förutbetald kabel-tv-avgift                                | 1 934      | 1 880      |
| Summa förutbetalda kostnader och upplupna intäkter         | 17 371     | 39 50      |
| Not 9 Kassa och bank                                       |            |            |
|                                                            | 2021-12-31 | 2020-12-31 |
| Bankmedel, transaktionskonto ny förvaltare                 | 13 901     | (          |
| Transaktionskonto                                          | 2 156 774  | 344 502    |
| Summa kassa och bank                                       | 2 170 675  | 344 502    |

 10
 ARSREDOVISNING BRF Mungon 12 Org.nr: 769632-4610

 Transaktion 09222115557470610600
 Signerat MU, EH, MG, JS

#### Not 10 Övriga skulder till kreditinstitut

|                                                                       | 2021-12-31  | 2020-12-31 |
|-----------------------------------------------------------------------|-------------|------------|
| Inteckningslån                                                        | 10 861 724  | 10 976 348 |
| Nästa års villkorsändring av långfristiga skulder till kreditinstitut | -10 747 100 | -6 649 546 |
| Nästa års amortering på långfristiga skulder till kreditinstitut      | -114 624    | -45 184    |
| Långfristig skuld vid årets slut                                      | 0           | 4 281 618  |

Tabell och kommentar nedan anges i hela kronor.

| Kreditgivare | <b>Räntesats</b> <sup>*</sup> | Villkorsändringsdag | Ingående skuld | Årets amorteringar | Utgående skuld |
|--------------|-------------------------------|---------------------|----------------|--------------------|----------------|
| SEB          | 1,43%                         | 2021-12-28          | 3 324 773,00   | 34 720,00          | 3 290 053,00   |
| SEB          | 1,62%                         | 2022-01-28          | 3 324 774,00   | 34 720,00          | 3 290 054,00   |
| SEB          | 1,27%                         | 2022-11-28          | 1 002 028,00   | 10 464,00          | 991 564,00     |
| SEB          | 1,46%                         | 2022-11-28          | 3 324 773,00   | 34 720,00          | 3 290 053,00   |
| Summa        |                               |                     | 10 976 348,00  | 114 624,00         | 10 861 724,00  |

\*Senast kända räntesatser

Under nästa räkenskapsår ska föreningen amortera 114 624 kr och villkorsändra 10 747 100 kr varför hela låneskulden betraktas som kortfristig skuld vid årets bokslut. Föreningen räknar med att förlänga lånen vid villkorsändring.

| Not 11 Upplupna kostnader och förutbetalda intäkter |            |            |
|-----------------------------------------------------|------------|------------|
|                                                     | 2021-12-31 | 2020-12-31 |
| Upplupna sociala avgifter                           | 0          | 3 142      |
| Upplupna räntekostnader                             | 1 279      | 1 304      |
| Upplupna driftskostnader                            | 22 296     | 6 759      |
| Upplupna kostnader för reparationer och underhåll   | 0          | 2 501      |
| Upplupna elkostnader                                | 6 131      | 2 684      |
| Upplupna vattenavgifter                             | 11 413     | 0          |
| Upplupna värmekostnader                             | 12 175     | 8 920      |
| Upplupna kostnader för renhållning                  | 4 516      | 0          |
| Upplupna revisionsarvoden                           | 0          | 15 000     |
| Upplupna styrelsearvoden                            | 0          | 10 000     |
| Övriga upplupna kostnader och förutbetalda intäkter | 0          | 946        |
| Förutbetalda hyresintäkter och årsavgifter          | 13 901     | 57 839     |
| Summa upplupna kostnader och förutbetalda intäkter  | 71 711     | 109 095    |
| Not Ställda säkerheter                              | 2021-12-31 | 2020-12-31 |
| Fastighetsinteckningar                              | 11 463 500 | 11 463 500 |

#### Not Eventualförpliktelser

Föreningen har inte identifierat några eventualförpliktelser

#### Not Väsentliga händelser efter räkenskapsåret utgång

Sedan räkenskapsårets utgång har inga händelser, som i väsentlig grad påverkar föreningens ekonomiska ställning, inträffat.

#### Styrelsens underskrifter

Umeå 2022 - de datum som framgår av våra elektroniska underskrifter

Mathias Utterström

Malin Granberg

Evert Hugoson

Min revisionsberättelse har lämnats 2022 - det datum som framgår av min elektroniska underskrift

Jessica Semb Auktoriserad revisor

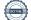

## **BRF Mungon 12**

Årsredovisningen är upprättad av styrelsen för BRF Mungon 12 i samarbete med Riksbyggen

Riksbyggen arbetar på uppdrag från bostadsrättsföreningar och fastighetsbolag med ekonomisk förvaltning, teknisk förvaltning, fastighetsservice samt fastighetsutveckling.

Årsredovisningen är en handling som ger både långivare och köpare bra möjligheter att bedöma föreningens ekonomi. Spara därför alltid årsredovisningen.

FÖR MER INFORMATION: 0771-860 860 www.riksbyggen.se

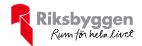

## Verifikat

Transaktion 09222115557470610600

### Dokument

**Årsredovisning 2021-12-31** Huvuddokument 14 sidor *Startades 2022-06-02 16:08:52 CEST (+0200) av Anders Johansson (AJ) Färdigställt 2022-06-08 08:06:49 CEST (+0200)* 

#### Initierare

Anders Johansson (AJ) Riksbyggen anders.johansson@riksbyggen.se

#### Signerande parter

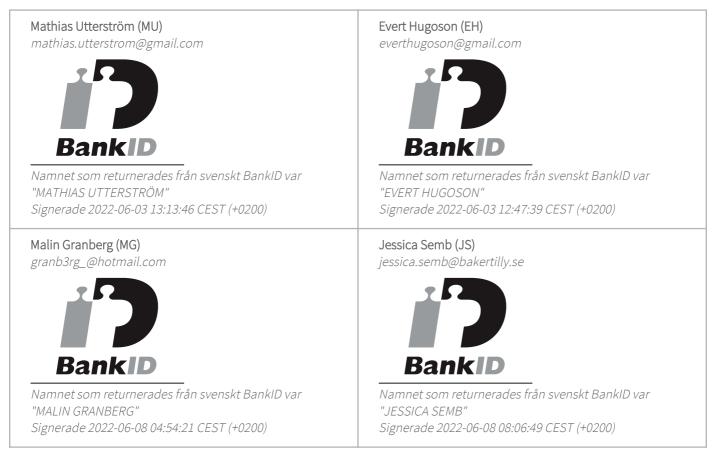

Detta verifikat är utfärdat av Scrive. Information i kursiv stil är säkert verifierad av Scrive. Se de dolda

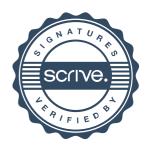

## Verifikat

Transaktion 09222115557470610600

bilagorna för mer information/bevis om detta dokument. Använd en PDF-läsare som t ex Adobe Reader som kan visa dolda bilagor för att se bilagorna. Observera att om dokumentet skrivs ut kan inte integriteten i papperskopian bevisas enligt nedan och att en vanlig papperutskrift saknar innehållet i de dolda bilagorna. Den digitala signaturen (elektroniska förseglingen) säkerställer att integriteten av detta dokument, inklusive de dolda bilagorna, kan bevisas matematiskt och oberoende av Scrive. För er bekvämlighet tillhandahåller Scrive även en tjänst för att kontrollera dokumentets integritet automatiskt på: https://scrive.com/verify

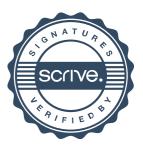